Муниципальное общеобразовательное учреждение средняя общеобразовательная школа с. Кадгарон Ардонского района РСО-Алан. н

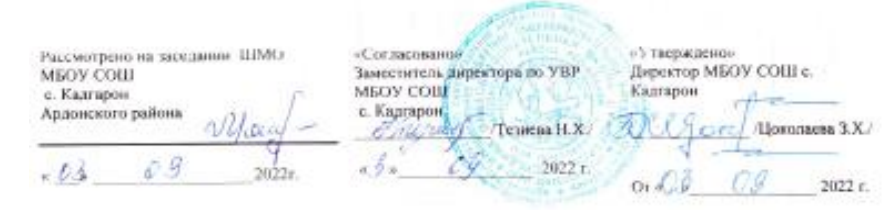

Ō

Рабочая программа по предмету

## "Информатика и ВТ"

7 класс

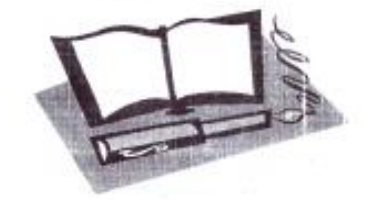

учителя МБОУ СОШ с. Кадгарон Ардонского района РСО-Алания Созиевой З.С. Ō

Ō

Кадгарон 2022

## Тематическое планирование по информатике 7 класс.

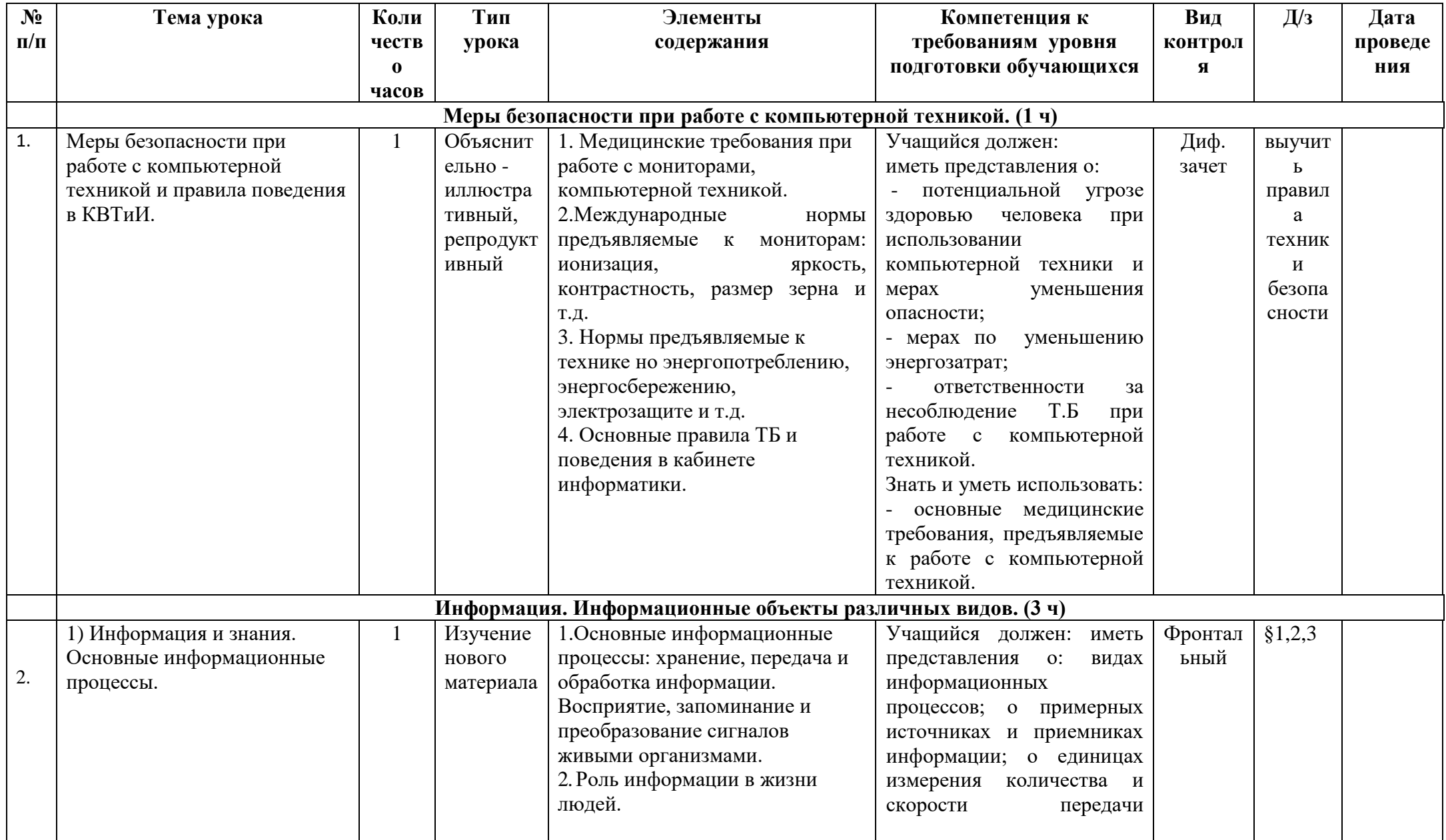

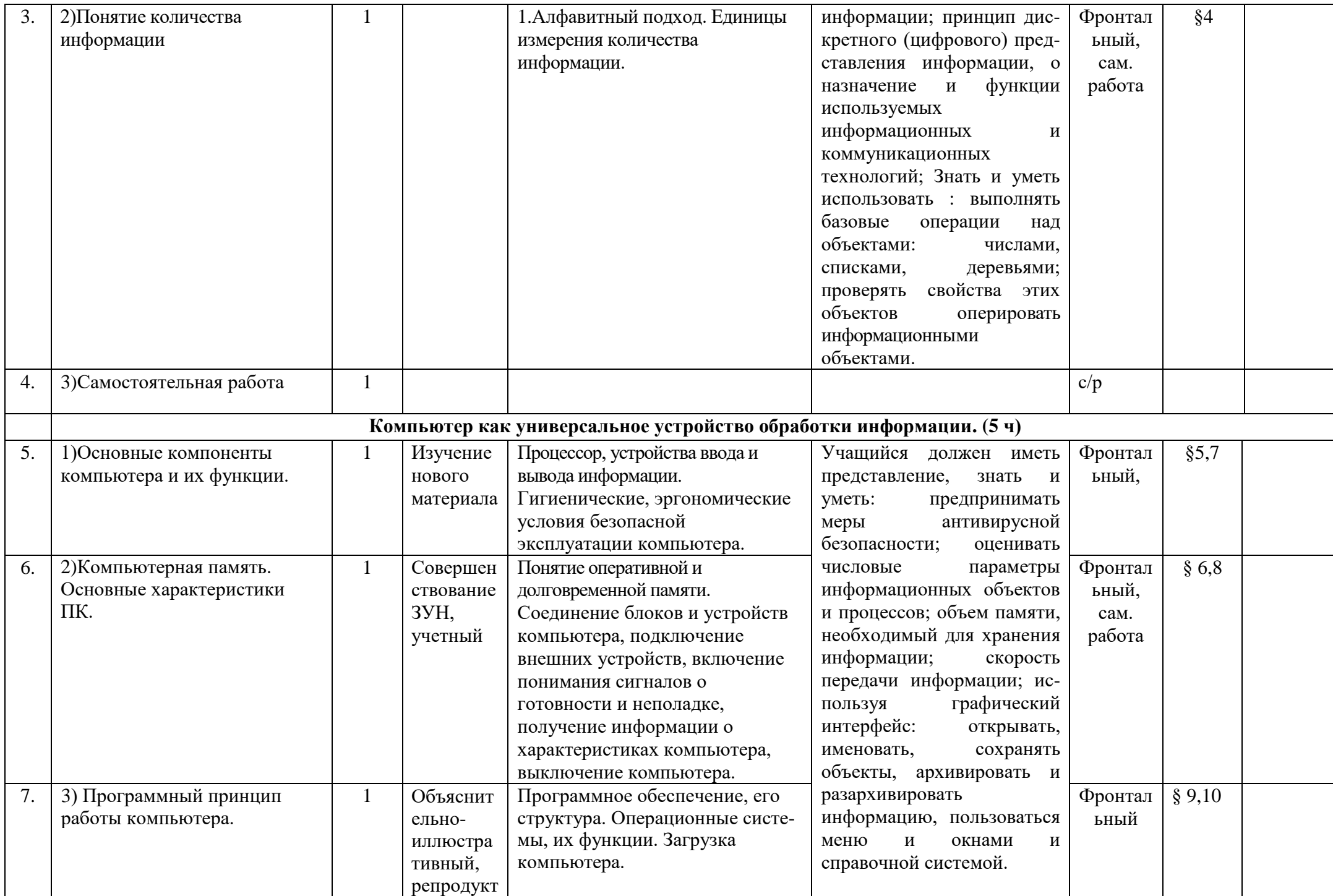

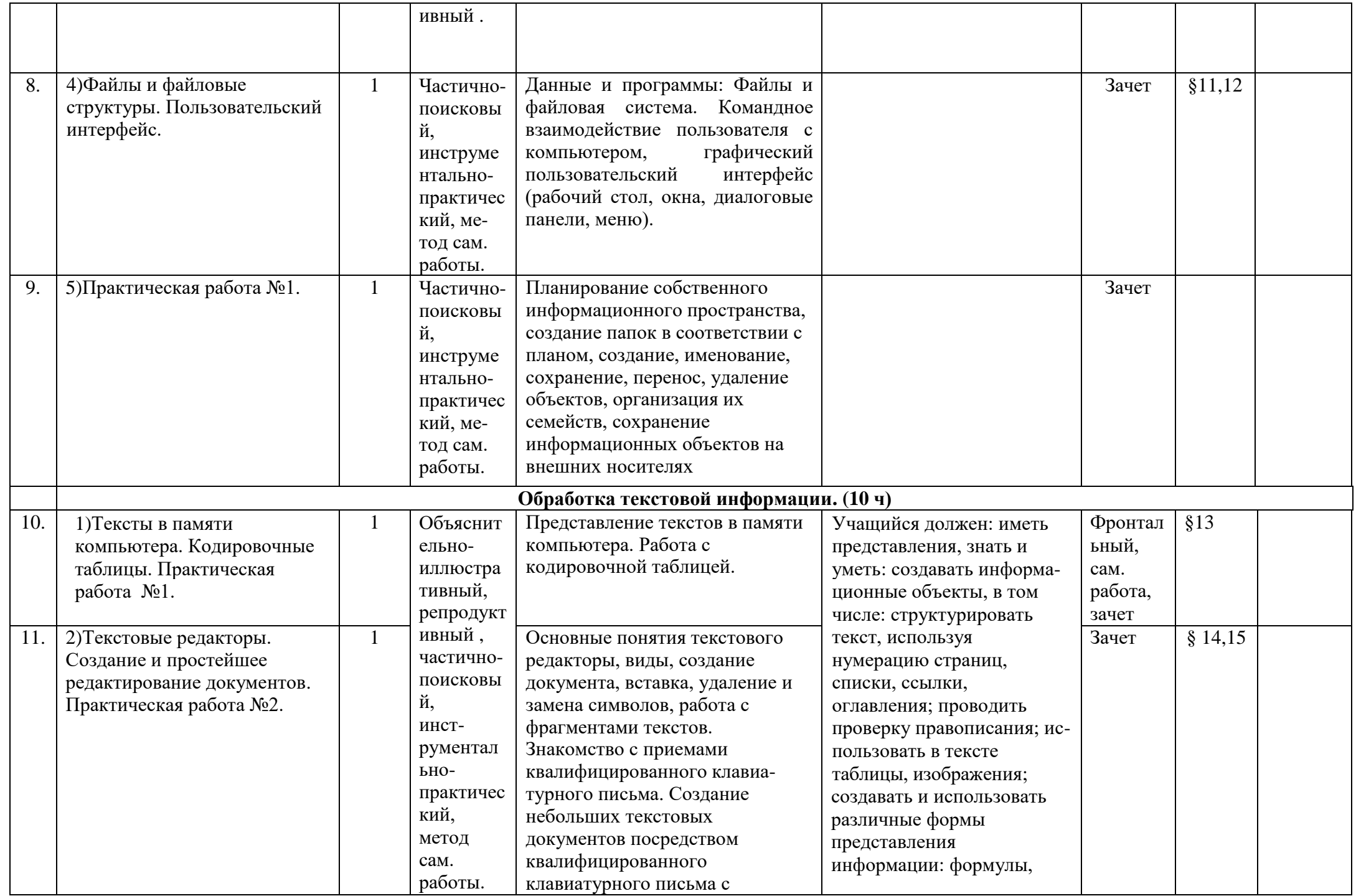

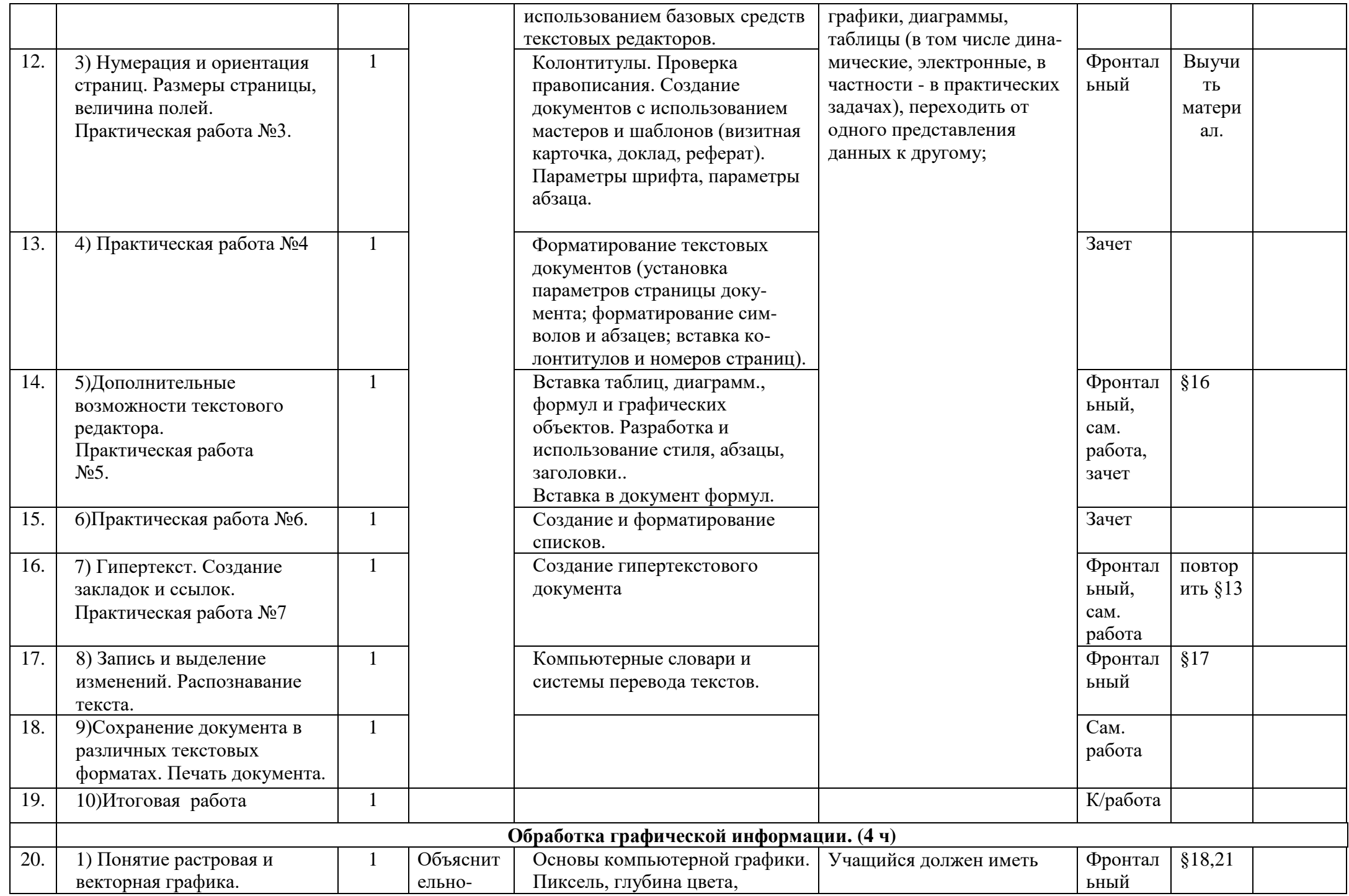

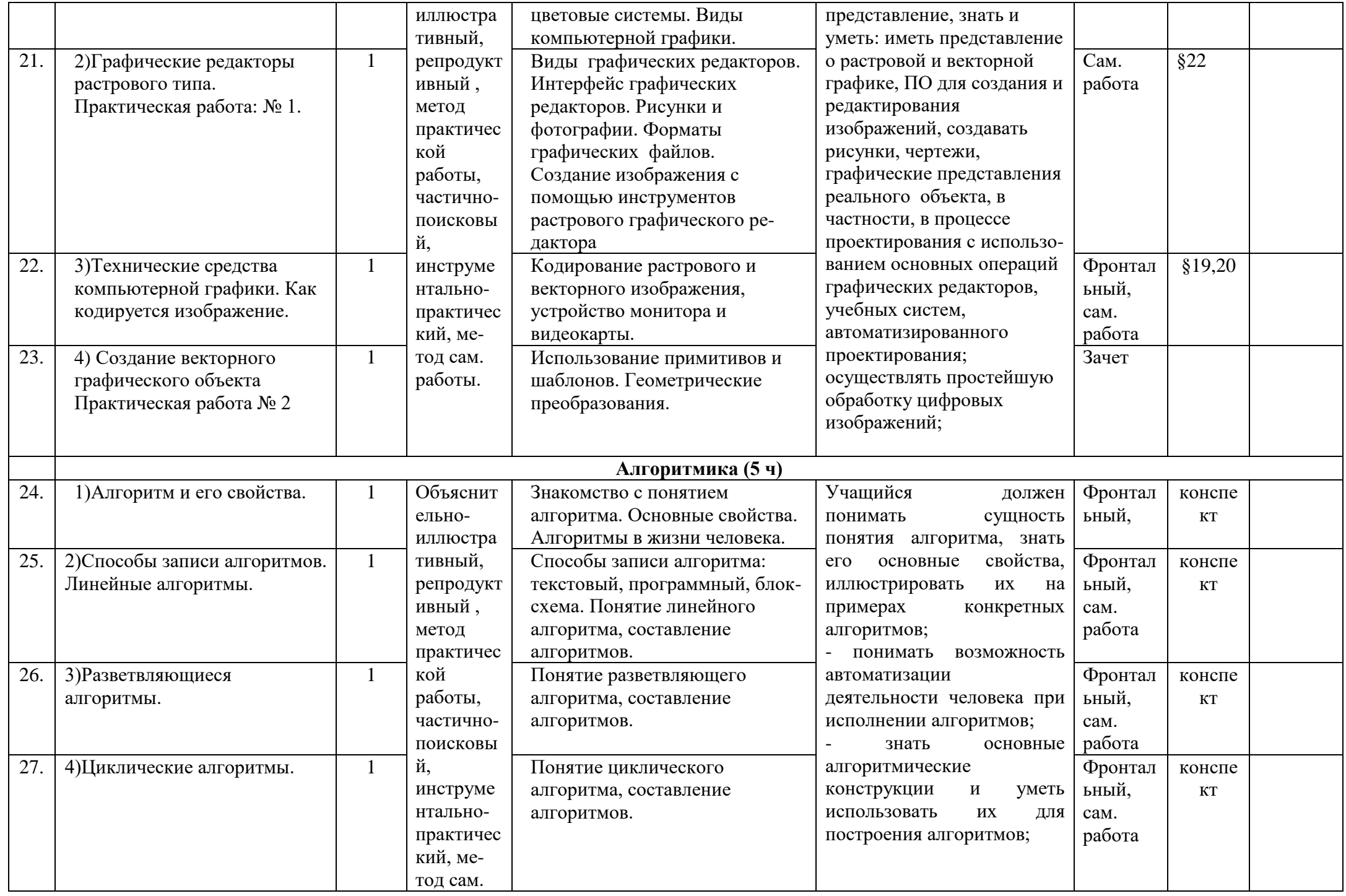

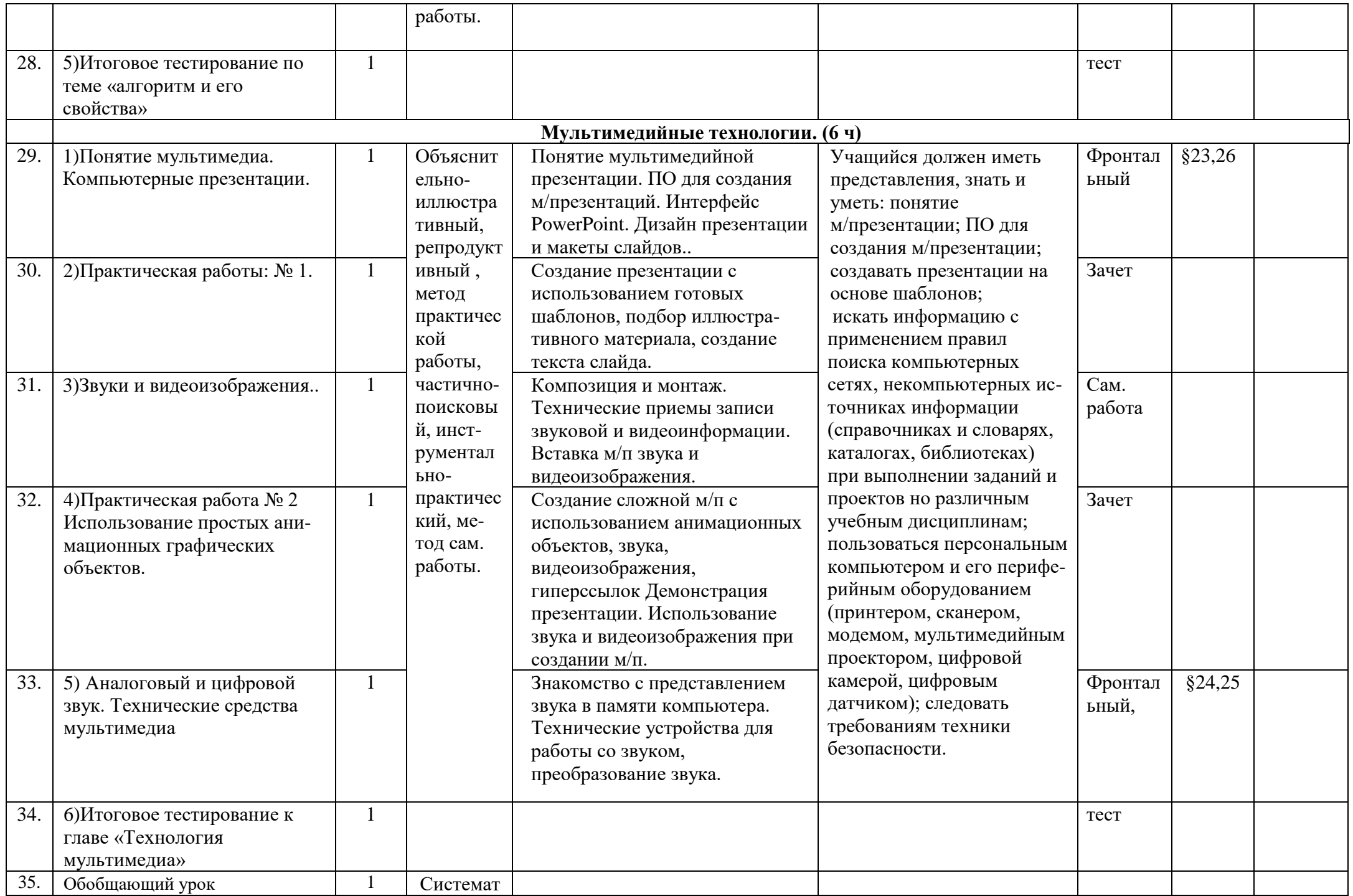

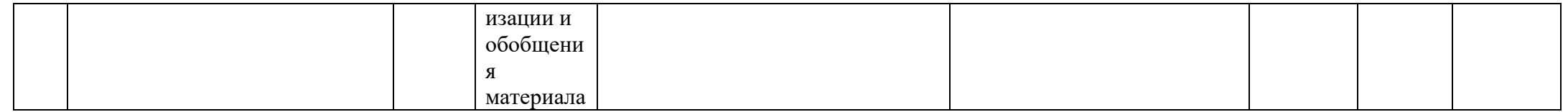

## ДОКУМЕНТ ПОДПИСАН<br>ЭЛЕКТРОННОЙ ПОДПИСЬЮ

## СВЕДЕНИЯ О СЕРТИФИКАТЕ ЭП

Сертификат 710858474967985478426001373498448859431888587333

Владелец Цоколаева Зарема Харитоновна

Действителен С 26.09.2022 по 26.09.2023